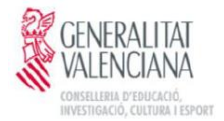

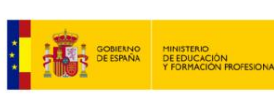

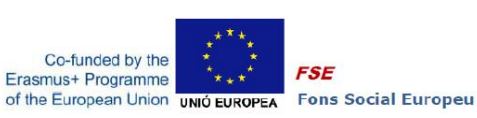

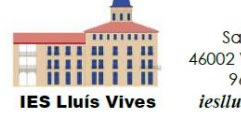

Sant Pau, 4 46002 València 961205945 *ieslluisvives.es* 

## **"MUJERES Y NIÑAS EN CIENCIA¡POR SUPUESTO!" 2018-1-ES01-KA229-050938\_1 «WOMEN AND GIRLS IN SCIENCE. OF COURSE!»**

## **IES Lluís Vives - Valencia - España-Liceo Statale "G.Marconi" - Pescara- Italia - Agrupamento de Escolas Latino Cohelho - Lamego - Portugal-**

# **ACTA DE LA VIDEOCONFERENCIA DE LA REUNIÓN TRANSNACIONAL DE LA ASOCIACIÓN ERASMUS + K229 (** 10 Enero de 2019**)**

Asistentes: Isabel Cabo (PT) **Agrupamento de Escolas Latino Cohelho - Lamego - Portugal**, Sira Muñoz ( ES) **IES Lluís Vives - Valencia - España** , la coordinadora italiana la profesora Rosanna Merciaro **Liceo Statale "G.Marconi" - Pescara- Italia** disculpa su asistencia por enfermedad de un familiar.

# Asuntos tratados:

- Mobility Tool:
	- o Actividades de enseñanza aprendizaje: Se han introducido los datos por parte de la escuela portuguesa en la pestaña de actividades de enseñanza aprendizaje.
	- $\circ$  Se han valorado la necesidad de ir completando la pestaña de otras actividades, dado que solo puede ser introducida por el centro coordinador, este solicita que se le informe de las actividades realizadas en cada uno de los centros integrantes del proyecto, Isabel Cabo informa de las siguientes actividades :
		- 11 de septiembre de 2018: reuniones de los diferentes grupos de tutoría con presencia de representantes de padres y alumnos: Se comunica la concesión del proyecto Erasmus + y las principales características del mismo.
		- 23 de Octubre 2018: reuniones de evaluación de los diferentes cursos. Se comunican los procedimientos de selección de los participantes.
		- 17 de diciembre de 2018: Tras la movilidad los alumnos participantes se reúnen con el resto de los alumnos de sus grupos clase y les explican su experiencia ayudándose de las fotografías de los días de la movilidad.
- Certificaciones: Las certificaciones de la movilidad de noviembre serán entregadas en mano en la movilidad de marzo, en cuanto se disponga de ellas serán escaneadas y subidas a la plataforma.
- Europass: La coordinadora comenzará las gestiones para solicitar la certificación Europass. Se realizan capturas de pantalla para documentar la videoconferencia .

#### Sin nada más que tratar se levanta la sesión a las 21:00